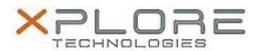

# Motion Computing Software Release Note

| Name                             | Intel Active Management Technology Drivers for Windows 8.1 |
|----------------------------------|------------------------------------------------------------|
| File Name                        | Intel_AMT_9.5.15.1730.zip                                  |
| Release Date                     | June 24, 2014                                              |
| This Version                     | 9.5.15.1730                                                |
| Replaces Version                 | All previous versions                                      |
| Intended Users                   | Motion R12 users                                           |
| Intended Product                 | Motion R12 Tablet PCs ONLY                                 |
| File Size                        | 71 MB                                                      |
| Supported<br>Operating<br>System | Windows 8.1                                                |

### Fixes in this Release

N/A

# What's New In This Release

Initial release.

### **Known Issues and Limitations**

• N/A

# **Installation and Configuration Instructions**

### To install AMT 9.5.15.1730, perform the following steps:

- 1. Download the update and save to the directory location of your choice.
- 2. Unzip the file to a location on your local drive.
- 3. Double-click the installer (setup.exe) and follow the prompts.

# Licensing

Refer to your applicable end-user licensing agreement for usage terms.